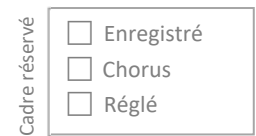

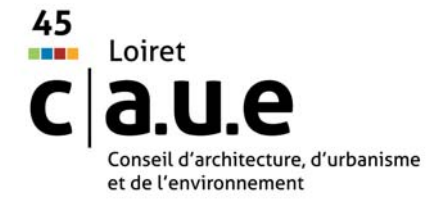

# **BULLETIN ADHÉSION 2024 EPCI**

## **NOM DE L'EPCI** :

**décide, par la délibération de l'instance délibérative, d'adhérer au CAUE du Loiret et de participer à l'assemblée générale de cet organisme lors de laquelle il est représenté par son président ou par un élu d'une des collectivités membre de l'EPCI.** 

## **Option 1 : EPCI adhérant pour l'ensemble des communes le composant.**

« Dans le cas où un EPCI adhère au CAUE à la fois pour son propre compte et pour celui de toutes les communes qui le composent, et acquitte, à ce titre, **une cotisation égale à la somme des cotisations qu'auraient acquittées toutes les communes concernées**, l'EPCI est seul considéré comme adhérent du CAUE. Il bénéficie, lors de l'assemblée générale, d'autant de voix qu'il compte de communes adhérentes. Celles-ci, bien que non membres du CAUE, sont néanmoins invitées à participer à l'assemblée générale, sans voix délibérative. » *Extrait du compte-rendu de l'assemblée générale du 14 juin 2018.* 

#### **Montant de la cotisation :**

*(simulation du montant disponible sur demande au CAUE du Loiret)* 

Pour les facturations sur Chorus Pro, indiquez votre numéro de SIRET :

### **Option 2 : EPCI adhérant indépendamment des communes le composant.**

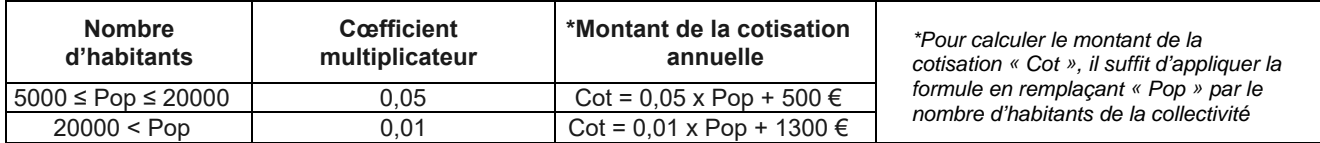

#### **Montant de la cotisation :** \_\_\_\_\_\_\_\_\_\_\_\_\_\_\_\_\_\_\_\_\_\_\_\_\_\_\_\_\_\_\_\_\_\_\_\_\_\_\_\_\_\_\_\_\_\_\_\_\_\_\_\_\_\_\_\_\_\_\_\_\_\_\_\_\_\_

Pour les facturations sur Chorus Pro, indiquez votre numéro de SIRET :

## **Cachet, date et signature**

(À retourner au CAUE)

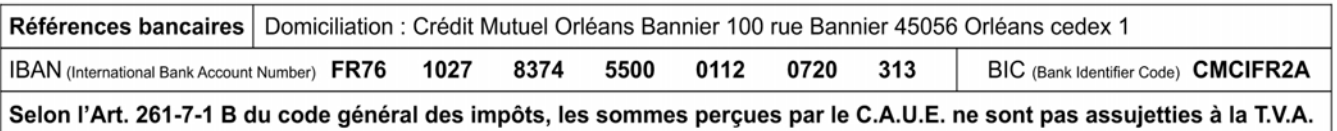